## **INHALT**

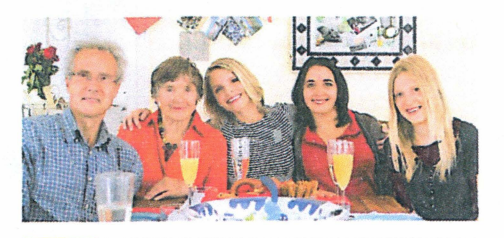

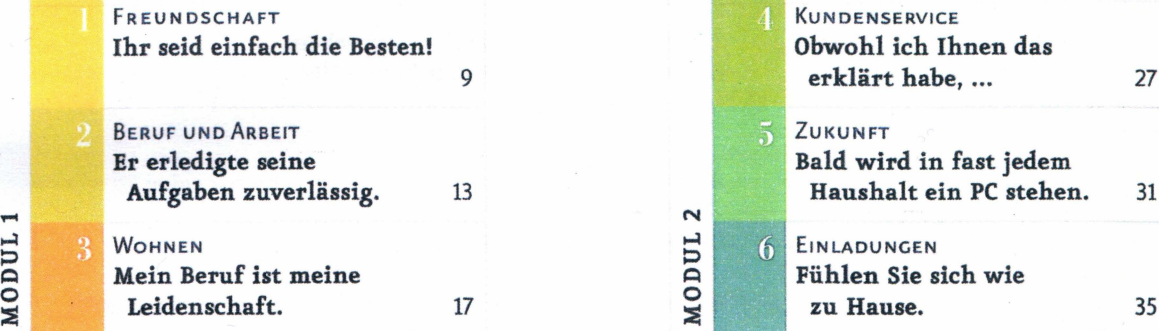

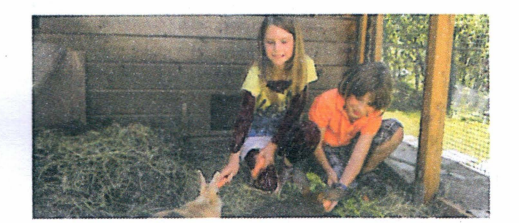

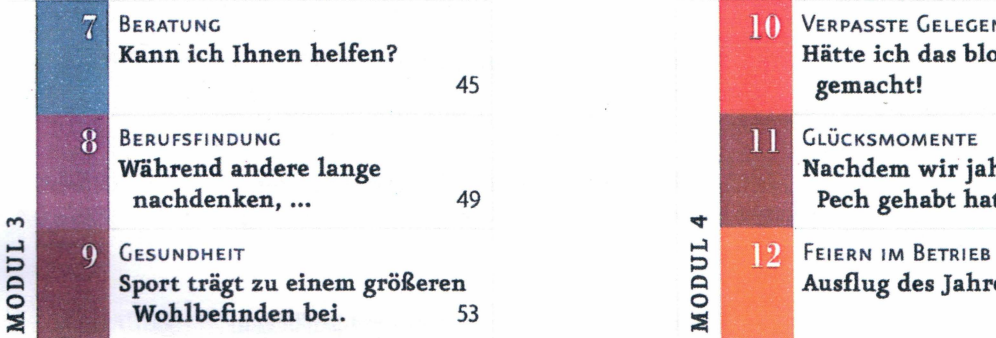

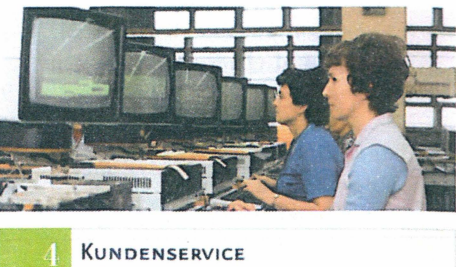

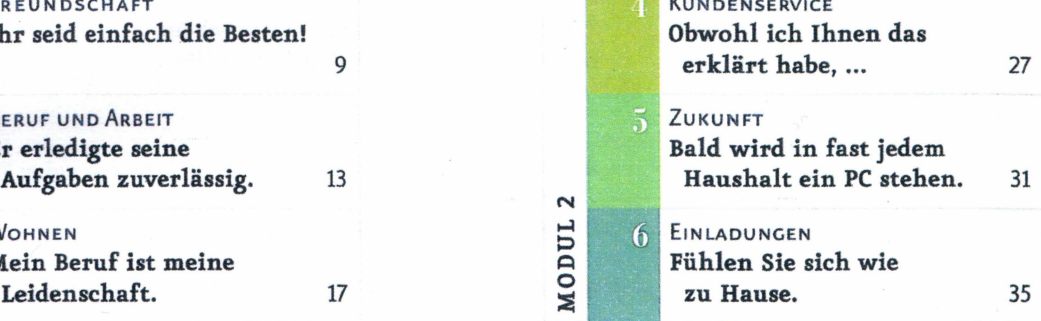

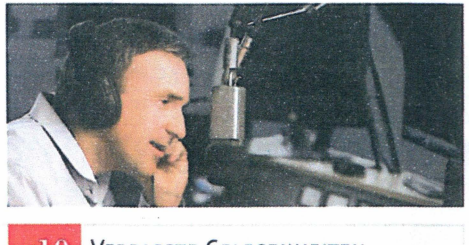

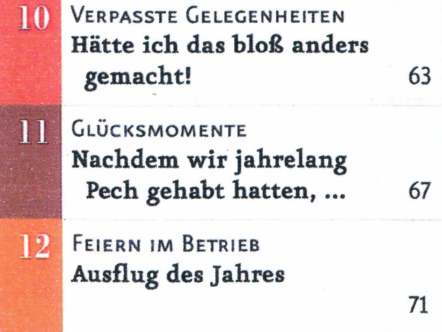

## Piktogramme und Symbole

Hörtext auf  $CD \rightarrow 102$ 

Aufgabe im Arbeitsbuch AB

Aufgabe auf der Lerner-DVD-ROM Beruf

#### Grammatik

falls  $\approx$  wenn Falls Sie das Essen bereits GRAMMATIK beendet haben, legen Sie die Serviette neben den Teller.

#### Kommunikation

KOMMUNIKATION

So etwas habe ich auch schon einmal erlebt.

MODUL<sub>4</sub>

- Das ist mir auch schon passiert. Das berührt mich sehr.
- Das kann ich gut nachempfinden.
- Darüber hätte ich mich auch sehr gefreut.
- Dieses Erlebnis finde ich besonders schön.

@ @GERMANYCLASS.IR @GERMANYCLASS\_IR WWW.GERMANYCLASS.IR **جه درمورد آلمان و زیان آلمانی باید بدانید** 

### Vorwort

MODUL<sub>1</sub>

MODUL<sub>2</sub>

MODUL<sub>3</sub>

MODUL<sub>4</sub>

停

 $\Box$ 

6 8

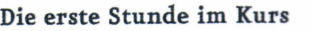

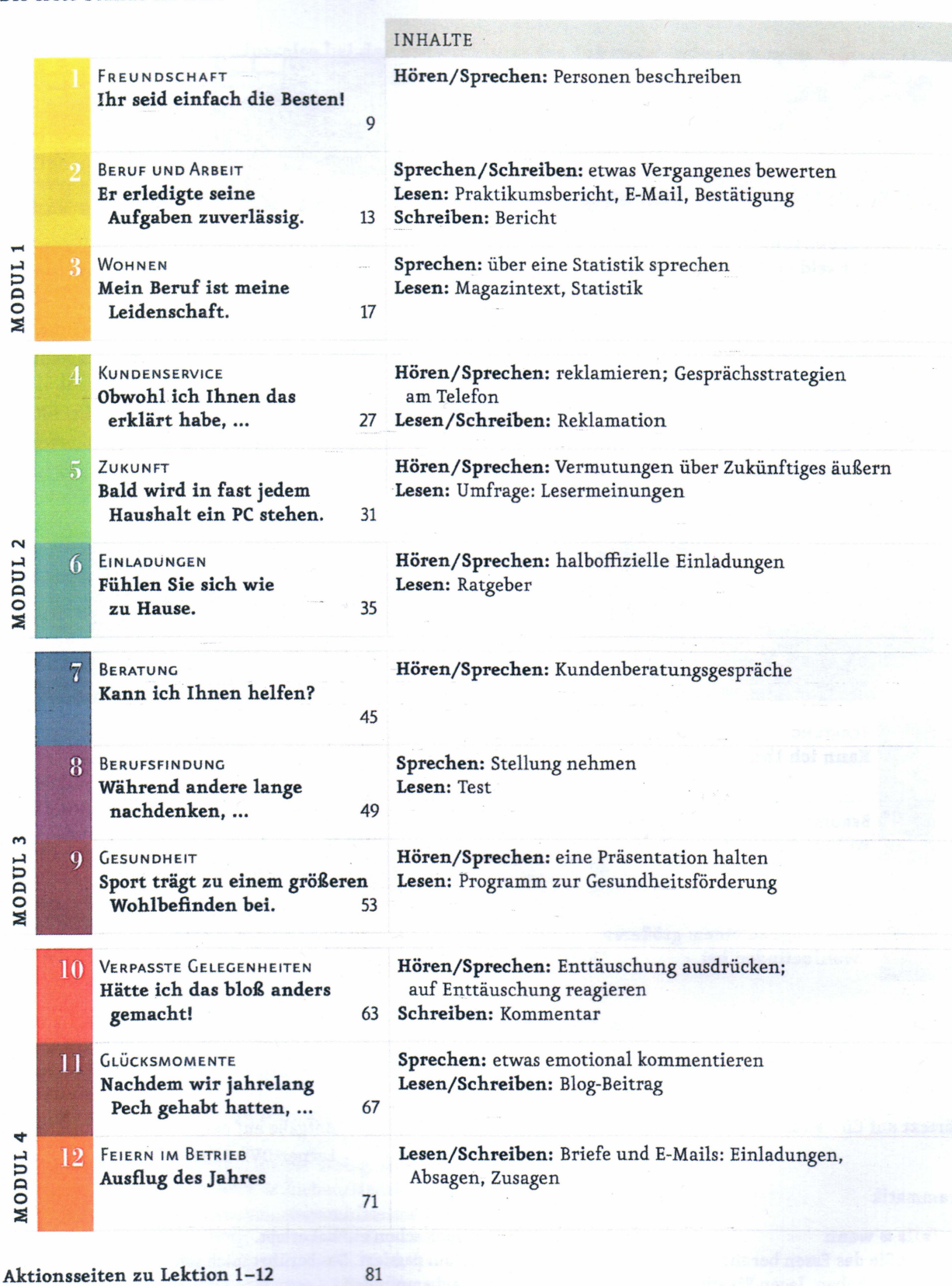

4 1 vier

Alphabetische Wortliste

@@GERMANYCLASS.IR **O** @GERMANYCLASS\_IR WWW.GERMANYCLASS.IR هرآنچه درمورد آلمان وزبان آلمانی باید بدانید

93

# **INHALT**

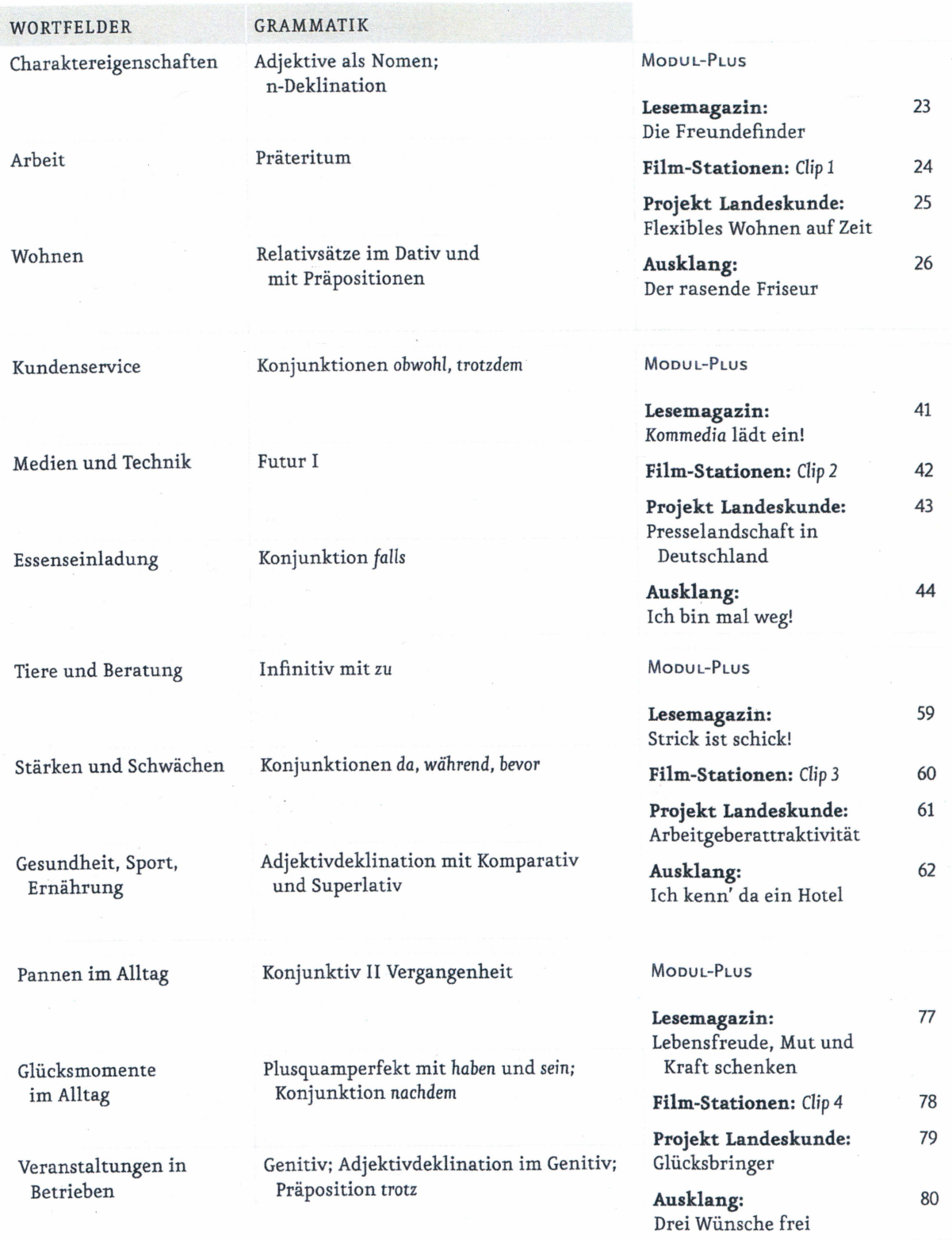

C @GERMANYCLASS.IR

 $\bullet$ 

#### **Liebe Leserinnen, liebe Leser,**

Menschen ist ein Lehrwerk für Anfänger. Es führt Lernende ohne Vorkenntnisse in jeweils zwei Bänden zu den Sprachniveaus Al, A2 und Bl des Gemeinsamen Europäischen Referenzrahmens und bereitet auf die gängigen Prüfungen der jeweiligen Sprachniveaus vor.

Menschen geht bei seiner Themenauswahl von den Vorgaben des Gemeinsamen Europäischen Referenzrahmens aus und greift zusätzlich Inhalte aus dem aktuellen Leben in Deutschland, Österreich und der Schweiz auf. Das Kursbuch beinhaltet 12 kurze Lektionen, die in vier Modulen mit je drei Lektionen zusammengefasst sind.

### **Das Kursbuch**

Die 12 Lektionen des Kursbuchs umfassen je vier bzw. sechs Seiten und folgen einem transparenten, wiederkehrenden Aufbau:

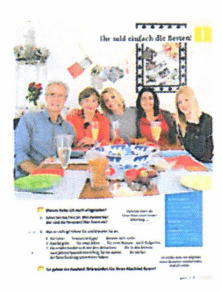

#### **Einstiegsseite**

Der Einstieg in jede Lektion erfolgt durch ein interessantes Foto, das mit einem "Hörbild" kombiniert wird und den Einstiegsimpuls darstellt. Dazu gibt es erste Aufgaben, die in die Thematik der Lektion einführen. Die Einstiegssituation wird auf den Doppelseiten wieder aufgegriffen und vertieft. Außerdem finden Sie hier einen Kasten mit den Lernzielen der Lektion.

## **SOLUTION CONTINUES.**

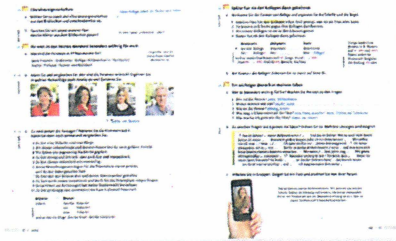

#### **Doppelseite(n)**

Ausgehend von den Einstiegen werden auf den Doppelseiten neue Strukturen und Redemittel eingeführt und geübt. Das neue Wortfeld der Lektion wird in der Kopfzeile prominent und gut memorierbar als "Bildlexikon" präsentiert. Übersichtliche Grammatik-, Info- und Redemittelkästen machen den neuen Stoff bewusst. In den folgenden Aufgaben werden die Strukturen zunächst meist in gelenkter, dann in freierer Form geübt. In die Doppelseite sind zudem Übungen eingebettet, die sich im Anhang auf den "Aktionsseiten" befinden. Diese Auf gaben ermöglichen echte Kommunikation im Kursraum und bieten authentische Sprech- und Schreibanlässe.

#### **Abschlussseite**

Auf der letzten Seite jeder Lektion ist eine Aufgabe zum Sprechtraining, Schreibtraining oder zu einem Mini-Projekt zu finden, die den Stoff der Lektion nochmals aufgreift. Als Schlusspunkt jeder Lektion werden hier die neuen Strukturen und Redemittel systematisch zusammengefasst und transparent dargestellt.

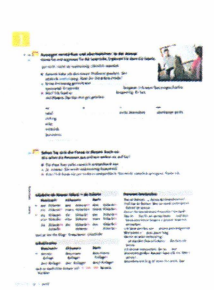

@ @GERMANYCLASS.IR @ @GERMANYCLASS\_IR WWW.GERMANYCLASS.IR هرآنچه درمورد آلمان وزبان آلماني بايد بدانيد

## **Modul-Plus-Seiten**

Vier zusätzliche Seiten runden jedes Modul ab und bieten weitere interessante Informationen und Impulse, die den Stoff des Moduls nochmals über andere Kanäle verarbeiten lassen.

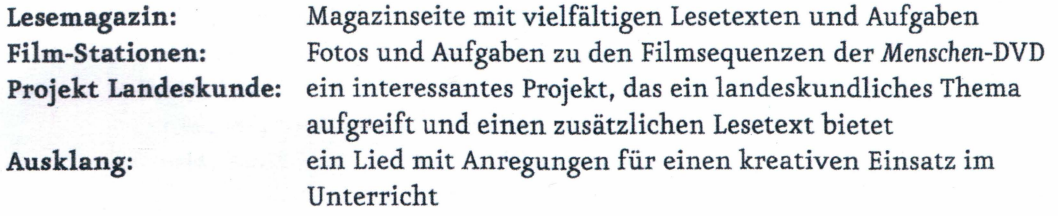

#### **Die DVD-ROM**

Mit der eingelegten DVD-ROM kann der Stoff aus Menschen zu Hause selbstständig vertieft werden. Sie ist ein fakultatives Zusatzprogramm für die Lernenden, ist passgenau mit dem Kursbuch verzahnt und bietet viele interessante und interaktive Lernangebote.

Folgende Verweise führen zur DVD-ROM:

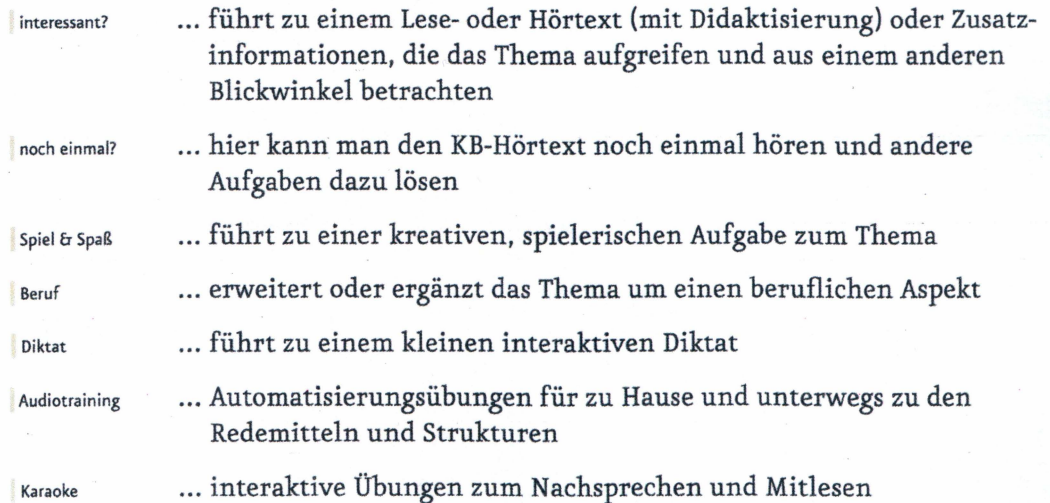

Die DVD-ROM-Inhalte sind auch über den Lehrwerkservice unter www.hueber.de/menschen zugänglich. Der Zugangscode lautet: 544f8e8bfz

Im Lehrwerkservice finden Sie außerdem zahlreiche weitere Materialien zu Menschen sowie die Audio-Dateien zum Kursbuch als MP3-Downloads.

Viel Spaß beim Lernen und Lehren mit *Menschen* wünschen Ihnen Autoren und Verlag

sieben | 7

@@GERMANYCLASS.IR @GERMANYCLASS\_IR WWW.GERMANYCLASS.IR هرآنچه درموردآلمان وزبان آلماني بايد بدانيد